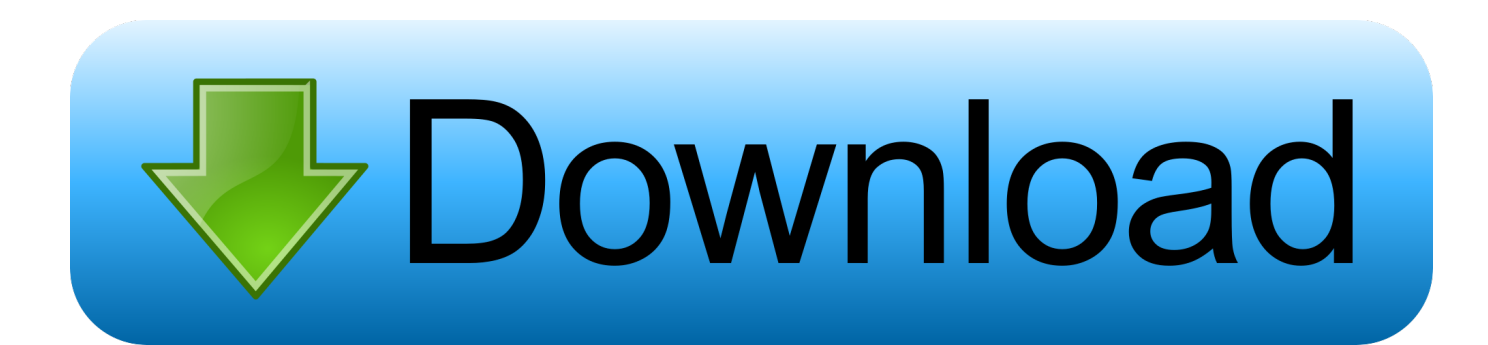

[تعلم فيجوال بيسك 2010 خطوة بخطوة بدون معلم](https://tlniurl.com/1u2cte)

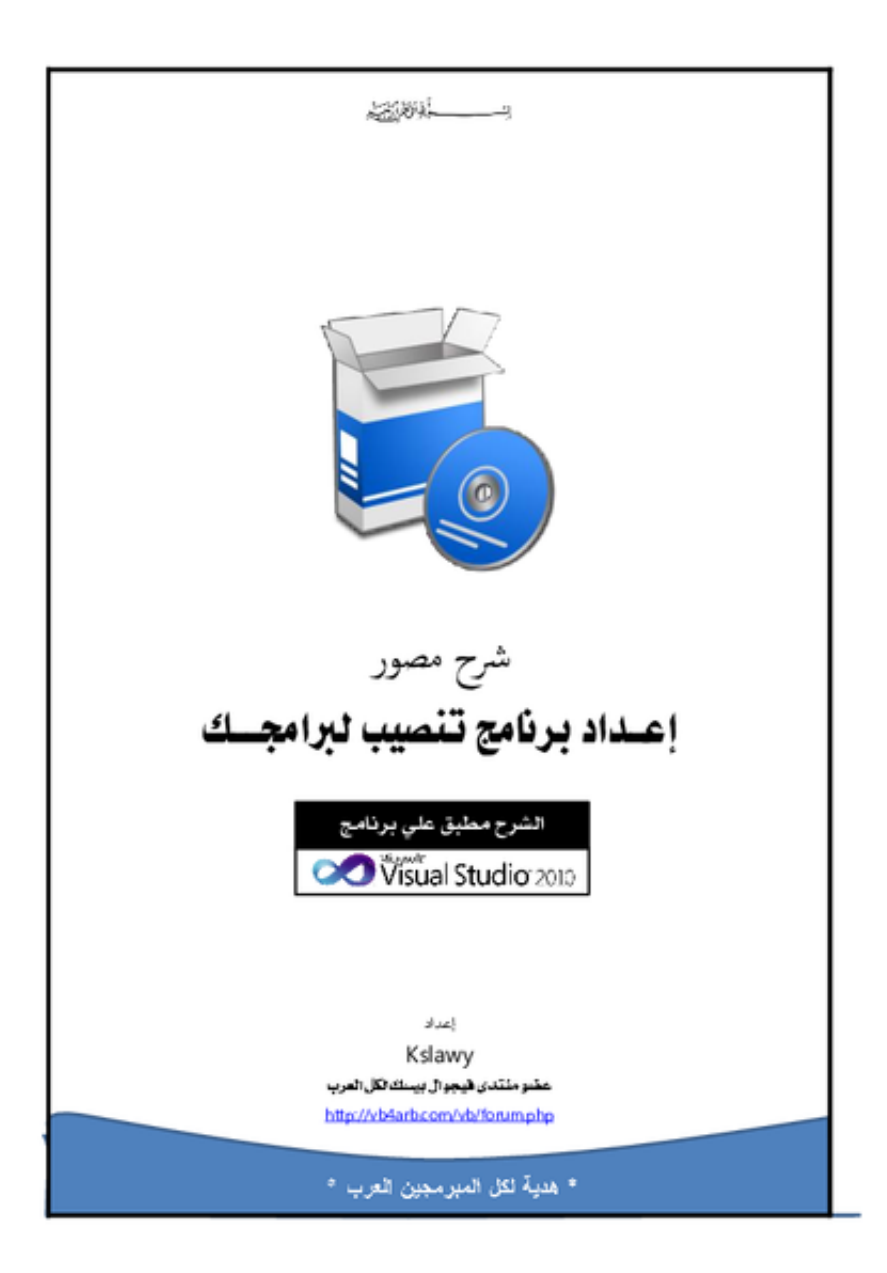

[تعلم فيجوال بيسك 2010 خطوة بخطوة بدون معلم](https://tlniurl.com/1u2cte)

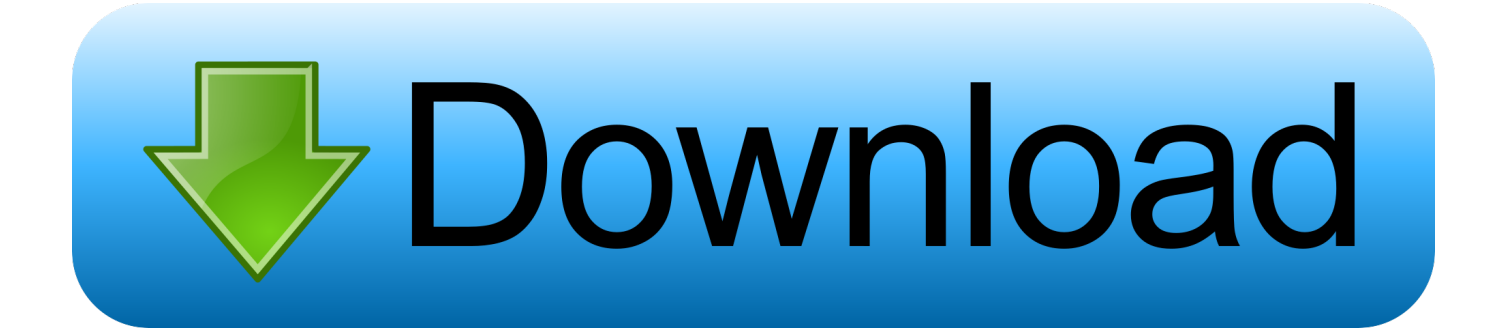

استشهد أي شيء وكل شيء في APA FormatGet الحقائق عن الاستشهاد والكتابة في شكل APA مع دليل شامل لدينا.. تعلم أي مكان التبديل بين جهاز الكمبيوتر أو الجهاز اللوحي أو الجهاز المحمول.

دليل تنسيق MLA هذا هو مجموع الحزمة عندما يتعلق الأمر بتنسيق MLA.. المعلمون الخبراء يتعلمون من خبراء الصناعة الذين لديهم شغف بالتدريس.. ساعدني أخذ الدورات التأسيسية في التسويق على إطلاق مسيرتي المهنية.

## 2222222100 622 622

<u>Vmware Mac Os X Graphics Driver</u>تعلّم من مدونتنا المبتكرةمميزاتنا الحالية والمبتكرة للحفاظ على السرعة في الاستشهاد والكتابة.

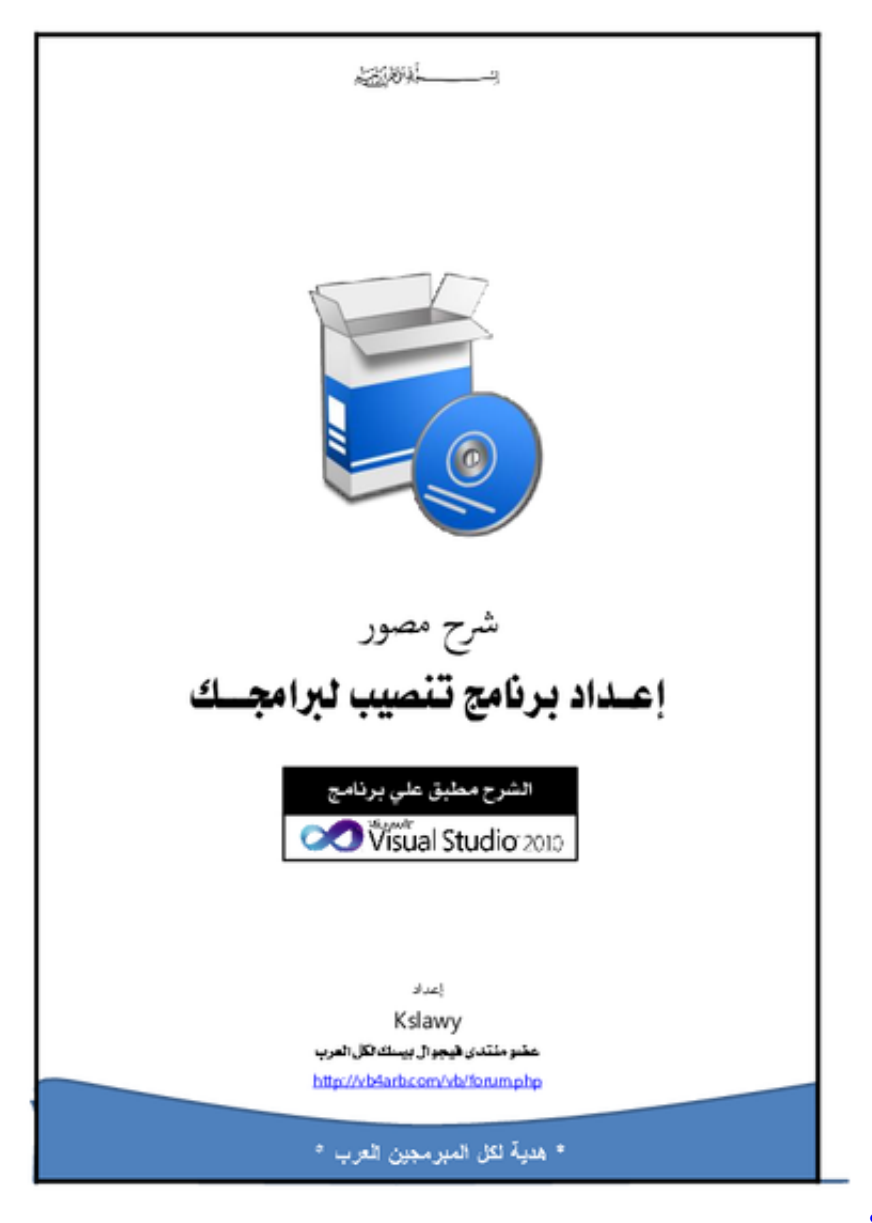

[Software Apps For Chrome For Mac](https://inbovide.over-blog.com/2021/03/Software-Apps-For-Chrome-For-Mac.html)

## [Lexmark S415 Driver Download](https://www.ldbs.be/nl-be/system/files/webform/visitor-uploads/lexmark-s415-driver-download.pdf)

 بول ، التصوير الفوتوغرافي I & apos؛ لقد خرجت من الكلية لمدة عامين تقريبًا ، Lynda.. Chicago Format Guide to Citing هل تريد تنسيق أوراقك <u>[Mortal](http://webpayca.yolasite.com/resources/Mortal-Kombat-Armageddon-Wii-Iso-Download-Ntsc.pdf)</u>في نمط شيكاجو وليس متأكدًا من أين تبدأ؟ دليلنا يوفر كل ما تحتاجه! تعلم الأساسيات والأساسيات لإنشاء استشهادات في شكل شيكاغو. [Kombat Armageddon Wii Iso Download Ntsc](http://webpayca.yolasite.com/resources/Mortal-Kombat-Armageddon-Wii-Iso-Download-Ntsc.pdf)

## [Mobile Games 240x320 Jar For Samsung](https://seesaawiki.jp/berptacolti/d/Mobile Games 240x320 Jar For Samsung)

توفر لك تعليمات التنسيق وأوراق النماذج وأمثلة الاستشهاد الأدوات التي تحتاجها لتصميم الورق في APA.. ابدأ شهري المجاني هل أنت عضو في كنت إذا ..بالاقتباس المتعلقة الأخرى الموارد من والعديد البحثية والأدلة البيانية والرسوم الفيديو مقاطع على هنا العثور تم ..الآن دخولك بتسجيل قم ؟Lynda تبحث عن أدوات وموارد أخرى ، فإن مركز الكتابة لدينا مليء بالموارد المثيرة.. سواء أكنت مربيًا أو طالبًا أو شخصًا يعيش ويستنشق الاقتباسات (وهو ليس شائعًا كما تظن!) ، فإن مدونتنا تحتوي على مقالات جديدة ومثيرة لاكتشافها والتعلم منها.. Jenny، Associate Marketing نحن نقدم عضوية مجموعة مرنة وفعالة من حيث التكلفة لعملك أو مدرستك أو مؤسستك الحكومية.. دورات كوم مع رؤى ينكدين لتعطيك التعلم الشخصية.. يأتي دليلنا السهل القراءة كاملاً مع أمثلة مرئية وتعليمات خطوة بخطوة لتنسيق الاستشهادات وورقك في نمط MLA.. مع العديد من الأمثلة والمرئيات ، سوف تستشهد في أسلوب [torrent Bershare download](http://justhamszent.yolasite.com/resources/download-Bershare-torrent.pdf)شيكاغو في أي وقت من الأوقات. 44a05505ae

ae05505a44

[Download Pes 2017 For Mac](https://sidneyducrepin1.doodlekit.com/blog/entry/13735154/download-pes-2017-for-mac-link)